# **xlsx2html Documentation**

*Release 0.4.0*

**Apkawa**

**Jan 13, 2022**

## **CONTENTS**

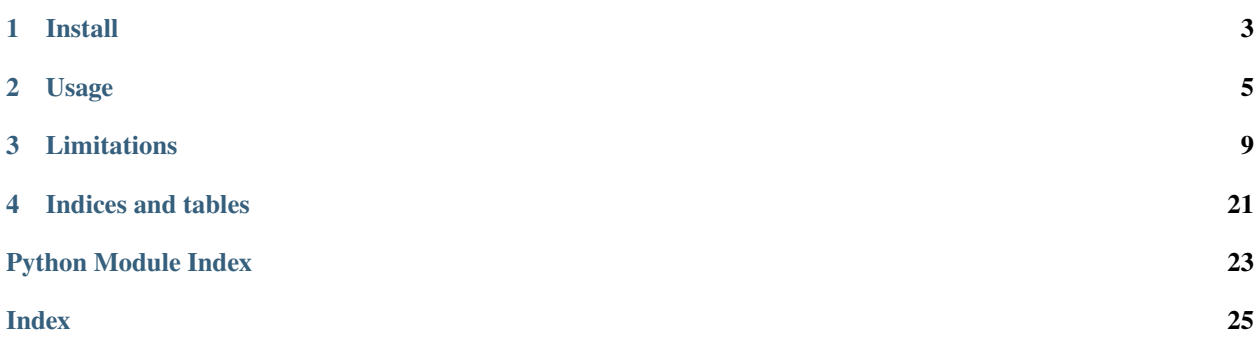

A simple export from xlsx format to html tables with keep cell formatting

### **CHAPTER**

### **ONE**

### **INSTALL**

<span id="page-6-0"></span>• From pip

pip install xlsx2html

• From github dev version

pip install -e "git+https://github.com/Apkawa/xlsx2html.git#egg=xlsx2html"

## **1.1 Compatibly**

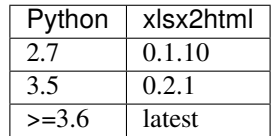

### **CHAPTER**

### **TWO**

### **USAGE**

### <span id="page-8-0"></span>**2.1 Simple usage**

from xlsx2html import xlsx2html

```
out_stream = xlsx2html('path/to/example.xlsx')
out_stream.seek(0)
print(out_stream.read())
```
pass output file

```
from xlsx2html import xlsx2html
```

```
xlsx2html('path/to/example.xlsx', 'path/to/output.html')
```
use file like objects

```
import io
from xlsx2html import xlsx2html
# must be binary mode
xlsx_file = open('path/to/example.xlsx', 'rb')
out_file = io.StringIO()
xlsx2html(xlsx_file, out_file, locale='en')
out_file.seek(0)
result_html = out_file.read()
```
from shell

python -m xlsx2html path/to/example.xlsx path/to/output.html

### **2.2 Advanced usage**

### **2.2.1 Use converter class**

```
from xlsx2html import XLSX2HTMLConverter
converter = XLSX2HTMLConverter(
    filepath='path/to/example.xlsx',
    locale='de_DE',
    parse_formula=True,
    inline_styles=False
)
html = converter.get_html(sheet="sheet name")
```
### **2.2.2 Export sheet to only table**

```
from xlsx2html import XLSX2HTMLConverter
converter = XLSX2HTMLConverter(
    filepath='path/to/example.xlsx',
    locale='de_DE',
    parse_formula=True,
    inline_styles=False
\lambdaresult = converter.get_table(sheet="sheet name", extra_attrs={'id': 'table_id'})
print(f"""
<html><head>
   <style type="text/css">
        {result.css}
   </style>
    </head>
    <body>
        {result.html}
    </body>
</html>""")
```
### **2.2.3 Export all sheets**

```
from xlsx2html import XLSX2HTMLConverter
converter = XLSX2HTMLConverter(
    filepath='path/to/example.xlsx',
    locale='de_DE',
    parse_formula=True,
    inline_styles=False
)
results = converter.get_tables(extra_attrs={'class': 'xlsx_sheet'})
\text{css\_str} = \text{'\nu'.join([r.css for r in results])}tables_str = '\nightharpoonup n'.join([r.html for r in results])
```
(continues on next page)

(continued from previous page)

```
print(f"""
<html><head>
   <style type="text/css">
        {css\_str}</style>
    </head>
    <body>
        {tables_str}
    </body>
\langle/html>""")
```
### **2.2.4 use openpyxl.Workbook instance**

```
import openpyxl
from xlsx2html import xlsx2html
XLSX_FILE = 'path/to/example.xlsx'
# Simple, but no work with parse_formula=True
out_file = xlsx2html(load_workbook(XLSX_FILE, data_only=True))
# Use converter
converter = XLSX2HTMLConverter(
    filepath=load_workbook(XLSX_FILE, data_only=True),
    parse_formula=True,
    formula_wb=load_workbook(XLSX_FILE, data_only=False),
)
out_file = converter.get_html_stream()
```
### **CHAPTER**

### **THREE**

### **LIMITATIONS**

- <span id="page-12-1"></span><span id="page-12-0"></span>• No support:
	- **–** [ ] overline (no working with openpyxl and LibreOffice with xlsx)
	- **–** [ ] conditional styles
	- **–** [ ] charts
	- **–** [ ] freezing panes
	- **–** [ ] diagonal borders
	- **–** [ ] pattern cell fill
- [ ] Have issue with border-collapse: collapse and merged cells

### **3.1 API Reference**

### **3.1.1 Core**

xlsx2html.core.xlsx2html(*filepath*, *output=None*, *locale='en'*, *sheet=None*, *parse\_formula=False*, *default\_cell\_border=None*, *inline\_styles=False*)

#### **Parameters**

- filepath (Union[BinaryIO, str, Workbook]) xlsx file
- output (Union[TextIO, str, None]) to path or file like, defaults to *None*
- locale (str) en or zh\_TW. defaults to en
- sheet (Union[int, str, None]) sheet name or idx, defaults to *None* what means get active sheet
- parse\_formula (bool) If *True* enable parse formulas. defaults to *False*
- default\_cell\_border (Union[str, Dict[str, Optional[str]], None]) default border style. Can use short str like 1px solid black or dict like {'width': '1px', 'style': 'solid', 'color': 'black'}
- inline\_styles (bool) store styles inline

#### **Return type** TextIO

**Returns** File like object

```
class xlsx2html.core.XLSX2HTMLConverter(filepath, locale='en', parse_formula=False, inline_styles=False,
                                               display_grid=False, default_border_style=None,
                                              formula_wb=None, parser=None, renderer=None)
```
Bases: object

#### **Parameters**

- filepath  $(str \mid BinaryIO \mid openpyx1.Workbook) xlsx file$
- locale  $(str)$  en or zh\_TW. defaults to en
- parse\_formula (bool) If *True* enable parse formulas. defaults to *False*
- formula\_fb If *parse\_formula* set to True and type *filepath* as *openpyxl.Workbook* then pass formula\_wb=openpyxl.load\_workbook(filepath, data\_only=False)
- <span id="page-13-0"></span>• default\_border\_style (Union[str, Dict[str, Optional[str]], None]) – default border style. Can use short str like 1px solid black or dict like {'width': '1px', 'style': 'solid', 'color': 'black'}
- inline\_styles (bool) store styles inline
- display\_grid (bool) Show column letters and row numbers. If [XLSX2HTMLConverter.](#page-13-0) [default\\_border\\_style](#page-13-0) is none - do enabled gray grid

#### filepath: Union[BinaryIO, str, openpyxl.workbook.workbook.Workbook]

```
locale: str = 'en'
```

```
parse_formula: bool = False
```
inline\_styles: bool = False

```
display_grid: bool = False
```

```
default_border_style: Optional[Union[str, Dict[str, Optional[str]]]] = None
```
wb: openpyxl.workbook.workbook.Workbook

formula\_wb: Optional[openpyxl.workbook.workbook.Workbook] = None

parser: dataclasses.InitVar = None

renderer: dataclasses.InitVar = None

get\_table(*sheet=None*, *extra\_attrs=None*)

#### **Parameters**

- sheet (Union[int, str, None]) sheet name or idx, defaults to *None* what means get active sheet
- extra\_attrs (Optional[Dict[str, Optional[str]]]) additional attributes for *<table>* like class or id

**Return type** [ConverterTableResult](#page-14-0)

#### **Returns**

get\_tables(*sheets=None*, *extra\_attrs=None*)

#### **Parameters**

• sheets (Optional[Iterable[Union[int, str, None]]]) – list of sheet name or idx. By defaults get all sheets

<span id="page-14-4"></span>• extra\_attrs (Optional[Dict[str, Optional[str]]]) – additional attributes to *<table . . .>* like class or id

**Return type** List[[ConverterTableResult](#page-14-0)]

#### **Returns**

get\_html(*sheet=None*) Get full html with table

> **Parameters** sheet (Union[int, str, None]) – sheet name or idx, defaults to *None* what means get active sheet

#### **Return type** str

**Returns** full html as string

get\_html\_stream(*output=None*, *sheet=None*)

#### **Parameters**

- output (Union[TextIO, str, None]) to path or file like, defaults to *None*
- sheet (Union[int, str, None]) sheet name or idx, defaults to *None* what means get active sheet

#### **Return type** TextIO

**Returns** File like object

#### <span id="page-14-0"></span>class xlsx2html.core.ConverterTableResult(*html*, *css=''*)

Bases: object

#### **Parameters**

- $html (str) -.html of table$
- css (str) css contents If XLSX2HTMLConverter.optimize\_styles set to *False* then css is empty

#### html: str

 $\text{css: str} = \text{''}$ 

#### <span id="page-14-3"></span>**3.1.2 Parser**

<span id="page-14-1"></span>class xlsx2html.parser.parser.Column(*index*, *letter*, *width*, *hidden=False*) Bases: object

index: int

letter: str

width: float

hidden: bool = False

class xlsx2html.parser.parser.MergedCellInfo(*colspan=None*, *rowspan=None*, *cells=<factory>*) Bases: object

colspan: Optional[int] = None

rowspan: Optional[int] = None

<span id="page-14-2"></span>cells: List[openpyxl.cell.cell.Cell]

<span id="page-15-3"></span>class xlsx2html.parser.parser.ParserResult(*cols*, *rows*, *images*) Bases: object

cols: List[[xlsx2html.parser.parser.Column](#page-14-1)]

rows: List[List[[xlsx2html.parser.cell.CellInfo](#page-16-0)]]

images: Dict[Tuple[int, int], List[[xlsx2html.parser.image.ImageInfo](#page-17-0)]]

class xlsx2html.parser.parser.XLSXParser(*wb*, *locale='en'*, *parse\_formula=False*, *fb=None*) Bases: object

get\_sheet\_names()

**Return type** List[str]

get\_sheet(*sheet=None*)

**Return type** [ParserResult](#page-14-2)

static get\_columns(*ws*, *max\_col*)

**Return type** List[[Column](#page-14-1)]

static get\_images(*ws*)

**Return type** Dict[Tuple[int, int], List[[ImageInfo](#page-17-0)]]

get\_cell\_data(*cell*, *f\_cell=None*)

**Return type** [CellInfo](#page-16-0)

static merge\_borders(*cells*)

**Return type** Optional[[Borders](#page-15-0)]

<span id="page-15-1"></span>class xlsx2html.parser.cell.Border(*style*, *color=None*) Bases: object

style: str

color: Optional[str] = None

<span id="page-15-0"></span>class xlsx2html.parser.cell.Borders(*top=None*, *left=None*, *right=None*, *bottom=None*, *diagonal\_up=None*, *diagonal\_down=None*)

```
Bases: object
```
top: Optional[[xlsx2html.parser.cell.Border](#page-15-1)] = None

left: Optional[[xlsx2html.parser.cell.Border](#page-15-1)] = None

right: Optional[[xlsx2html.parser.cell.Border](#page-15-1)] = None

bottom: Optional[[xlsx2html.parser.cell.Border](#page-15-1)] = None

diagonal\_up: Optional[[xlsx2html.parser.cell.Border](#page-15-1)] = None

diagonal\_down: Optional[[xlsx2html.parser.cell.Border](#page-15-1)] = None

<span id="page-15-2"></span>class xlsx2html.parser.cell.Fill(*pattern*, *color*) Bases: object

```
pattern: str
    color: Optional[str]
class xlsx2html.parser.cell.Font(size, color=None, italic=False, underline=False, bold=False,
                                  strike=False, overline=False, outline=False, shadow=False)
    Bases: object
    size: int
    color: Optional[str] = None
    italic: bool = False
    underline: bool = False
    bold: bool = False
    strike: bool = False
    overline: bool = False
    outline: bool = False
    shadow: bool = False
class xlsx2html.parser.cell.Alignment(horizontal=None, vertical=None, indent=None,
                                       text_rotation=None)
    Bases: object
    horizontal: Optional[str] = None
    vertical: Optional[str] = None
    indent: Optional[float] = None
    text_rotation: Optional[int] = None
class xlsx2html.parser.cell.CellInfo(id, column, column_letter, row, coordinate, value, formatted_value,
                                      alignment, colspan=None, rowspan=None, height=19,
                                      border=None, fill=None, font=None)
    Bases: object
    id: str
    column: int
    column_letter: str
    row: int
    coordinate: str
    value: Any
    formatted_value: str
    alignment: xlsx2html.parser.cell.Alignment
    colspan: Optional[int] = None
    rowspan: Optional[int] = None
    height: int = 19border: Optional[xlsx2html.parser.cell.Borders] = None
    fill: Optional[xlsx2html.parser.cell.Fill] = None
```
<span id="page-17-3"></span>font: Optional[[xlsx2html.parser.cell.Font](#page-16-2)] = None classmethod from\_cell(*cell*, *f\_cell*, *\_locale=None*)

**Return type** [CellInfo](#page-16-0)

static get\_border(*cell*)

**Return type** Optional[[Borders](#page-15-0)]

```
class xlsx2html.parser.image.Point(x, y)
     Bases: object
```
x: int

y: int

<span id="page-17-0"></span>class xlsx2html.parser.image.ImageInfo(*col*, *row*, *offset*, *width*, *height*, *src*) Bases: object

col: int row: int offset: [xlsx2html.parser.image.Point](#page-17-1)

width: int

height: int

src: str

classmethod from\_ws\_image(*ws\_image*)

**Return type** [ImageInfo](#page-17-0)

#### <span id="page-17-2"></span>**3.1.3 Renderer**

class xlsx2html.render.html.HtmlRenderer(*display\_grid=False*, *default\_border\_style=None*,

*table\_attrs=None*, *inline\_styles=False*)

Bases: object

render(*result*)

**Return type** str

render\_table(*result*, *attrs=None*)

**Return type** str

render\_header(*cols*)

**Return type** str

render\_lineno(*lineno*)

**Return type** str

<span id="page-18-1"></span>render\_columns(*cols*)

**Return type** str

render\_column(*col*)

**Return type** str

render\_cell(*cell*, *images*, *attrs=None*)

**Return type** str

get\_border\_style\_from\_cell(*cell*)

**Return type** Dict[str, Optional[str]]

get\_diagonal\_border\_style(*border*)

**Return type** Dict

get\_styles\_from\_cell(*cell*, *extra\_style=None*)

**Return type** Dict[str, Optional[str]]

render\_image(*image*)

**Return type** str

build\_style\_cache(*rows*)

**Return type** None

render\_css()

**Return type** str

### <span id="page-18-0"></span>**3.1.4 Formatters**

class xlsx2html.format.number.ColorNumberPattern(*\*args*, *\*\*kwargs*) Bases: babel.numbers.NumberPattern

apply(*value*, *locale*, *\*\*kwargs*)

Renders into a string a number following the defined pattern.

Forced decimal quantization is active by default so we'll produce a number string that is strictly following CLDR pattern definitions.

#### **Parameters**

- value (decimal. Decimal  $|float(int) The$  value to format. If this is not a Decimal object, it will be cast to one.
- locale (str/babel.core.Locale) The locale to use for formatting.
- currency  $(str|None)$  Which currency, if any, to format as.
- <span id="page-19-1"></span>• **currency\_digits** (bool) – Whether or not to use the currency's precision. If false, the pattern's precision is used.
- decimal\_quantization (bool) Whether decimal numbers should be forcibly quantized to produce a formatted output strictly matching the CLDR definition for the locale.
- **force\_frac** DEPRECATED a forced override for *self.frac\_prec* for a single formatting invocation.

**Returns** Formatted decimal string.

**Return type** str

```
apply_color(value, formatted)
```
#### **Return type** str

class xlsx2html.format.number.PatternParser(*pattern*) Bases: object

apply(*number*, *locale*)

#### **Return type** str

xlsx2html.format.number.format\_decimal(*number*, *format=None*, *locale='en\_US\_POSIX'*) Return the given decimal number formatted for a specific locale.

```
>>> format_decimal(1.2345, locale='en_US')
'1.234'
>>> format_decimal(1.2346, locale='en_US')
'1.235'
>>> format_decimal(-1.2346, locale='en_US')
'-1.235'
>>> format_decimal(1.2345, locale='sv_SE')
'1,234'
>>> format_decimal(1.2345, locale='de')
'1,234'
```
The appropriate thousands grouping and the decimal separator are used for each locale:

```
>>> format_decimal(12345.5, locale='en_US')
'12,345.5'
```
#### **Parameters**

- **number** (Any) the number to format
- format (Optional[str]) –
- locale (str) the *Locale* object or locale identifier

**Return type** str

<span id="page-19-0"></span>xlsx2html.format.dt.normalize\_datetime\_format(*fmt*, *fixed\_for\_time=False*)

**Return type** str

xlsx2html.format.dt.format\_date(*date*, *fmt*, *locale='en\_US\_POSIX'*)

**Return type** str

<span id="page-20-2"></span>xlsx2html.format.dt.format\_datetime(*datetime*, *fmt*, *locale='en\_US\_POSIX'*, *tzinfo=None*)

**Return type** str

xlsx2html.format.dt.format\_time(*time*, *fmt*, *locale='en\_US\_POSIX'*, *tzinfo=None*, *date=None*)

**Return type** str

xlsx2html.format.dt.format\_timedelta(*timedelta*, *fmt*)

**Return type** str

<span id="page-20-1"></span>xlsx2html.format.locale.parse\_locale\_code(*code*)

```
>>> parse_locale_code('-404')
'zh_Hant_TW'
>>> parse_locale_code('404')
'zh_Hant_TW'
>>> parse_locale_code('0404')
'zh_Hant_TW'
>>> parse_locale_code('58050')
```
**Return type** Optional[str]

xlsx2html.format.locale.extract\_locale\_from\_format(*fmt*)

```
>>> extract_locale_from_format('[$-404]e/m/d')
('zh_Hant_TW', 'e/m/d')
>>> extract_locale_from_format('[$USD-404]e/m/d')
('zh_Hant_TW', 'e/m/d')
>>> extract_locale_from_format('[$$-404]#.00')
('zh_Hant_TW', '#.00')
>>> extract_locale_from_format('[RED]e/m/d')
(None, '[RED]e/m/d')
```
**Return type** Tuple[Optional[str], str]

<span id="page-20-0"></span>class xlsx2html.format.hyperlink.Hyperlink(*title*, *location=None*, *target=None*, *href=None*) Bases: object

title: str location: Optional[str] = None target: Optional[str] = None href: Optional[str] = None

xlsx2html.format.hyperlink.resolve\_cell(*worksheet*, *coord*)

**Return type** Cell

<span id="page-21-0"></span>xlsx2html.format.hyperlink.resolve\_hyperlink\_formula(*cell*, *f\_cell=None*)

**Return type** Optional[[Hyperlink](#page-20-0)]

xlsx2html.format.hyperlink.get\_hyperlink(*value*, *cell*, *f\_cell=None*)

**Return type** Optional[[Hyperlink](#page-20-0)]

xlsx2html.format.hyperlink.format\_hyperlink(*value*, *cell*, *f\_cell=None*)

**Return type** str

### **3.2 Contributors**

#### **3.2.1 Run tests**

```
pip install -r requirements.txt
pytest # run teststox # run test matrix
```
### **3.2.2 Run tests with pyenv with specific python and pypy**

```
pyenv install 3.10-dev pypy3.7-7.3.5
pyenv local 3.10-dev pypy3.7-7.3.5
pip install -r requirements.txt
tox -e py310,pypy3
```
### **3.2.3 Type checks**

tox -e type

### **3.2.4 Lint code**

tox -e qa

### **3.2.5 Before commit**

Install git hook

pip install -r requirements.txt

pre-commit install

For pycharm needs install tox to global

### **3.2.6 Docs**

pip install -r requirements.txt cd docs make html

### **CHAPTER**

### **FOUR**

### **INDICES AND TABLES**

- <span id="page-24-0"></span>• genindex
- modindex
- search

## **PYTHON MODULE INDEX**

<span id="page-26-0"></span>x

xlsx2html.format.dt, [16](#page-19-0) xlsx2html.format.hyperlink, [17](#page-20-0) xlsx2html.format.locale, [17](#page-20-1) xlsx2html.format.number, [15](#page-18-0) xlsx2html.parser.cell, [12](#page-15-1) xlsx2html.parser.image, [14](#page-17-1) xlsx2html.parser.parser, [11](#page-14-3) xlsx2html.render.html, [14](#page-17-2)

### **INDEX**

### <span id="page-28-0"></span>A

Alignment (*class in xlsx2html.parser.cell*), [13](#page-16-3) alignment (*xlsx2html.parser.cell.CellInfo attribute*), [13](#page-16-3) apply() (*xlsx2html.format.number.ColorNumberPattern method*), [15](#page-18-1) apply() (*xlsx2html.format.number.PatternParser*

*method*), [16](#page-19-1) apply\_color()(*xlsx2html.format.number.ColorNumberP* 

*method*), [16](#page-19-1)

### B

bold (*xlsx2html.parser.cell.Font attribute*), [13](#page-16-3) Border (*class in xlsx2html.parser.cell*), [12](#page-15-3) border (*xlsx2html.parser.cell.CellInfo attribute*), [13](#page-16-3) Borders (*class in xlsx2html.parser.cell*), [12](#page-15-3) bottom (*xlsx2html.parser.cell.Borders attribute*), [12](#page-15-3) build\_style\_cache() (*xlsx2html.render.html.HtmlRenderer method*), [15](#page-18-1)

## C

CellInfo (*class in xlsx2html.parser.cell*), [13](#page-16-3) cells (*xlsx2html.parser.parser.MergedCellInfo attribute*), [11](#page-14-4) col (*xlsx2html.parser.image.ImageInfo attribute*), [14](#page-17-3) color (*xlsx2html.parser.cell.Border attribute*), [12](#page-15-3) color (*xlsx2html.parser.cell.Fill attribute*), [13](#page-16-3) color (*xlsx2html.parser.cell.Font attribute*), [13](#page-16-3) ColorNumberPattern (*class in xlsx2html.format.number*), [15](#page-18-1) cols (*xlsx2html.parser.parser.ParserResult attribute*), [12](#page-15-3) colspan (*xlsx2html.parser.cell.CellInfo attribute*), [13](#page-16-3) colspan (*xlsx2html.parser.parser.MergedCellInfo attribute*), [11](#page-14-4) Column (*class in xlsx2html.parser.parser*), [11](#page-14-4) column (*xlsx2html.parser.cell.CellInfo attribute*), [13](#page-16-3) column\_letter (*xlsx2html.parser.cell.CellInfo attribute*), [13](#page-16-3) ConverterTableResult (*class in xlsx2html.core*), [11](#page-14-4) coordinate (*xlsx2html.parser.cell.CellInfo attribute*), [13](#page-16-3) css (*xlsx2html.core.ConverterTableResult attribute*), [11](#page-14-4)

### D

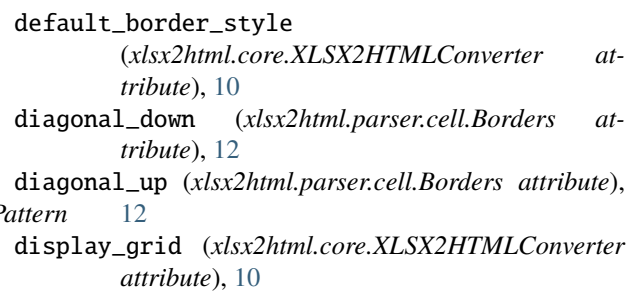

### E

extract\_locale\_from\_format() (*in module xlsx2html.format.locale*), [17](#page-20-2)

### F

- filepath (*xlsx2html.core.XLSX2HTMLConverter attribute*), [10](#page-13-1) Fill (*class in xlsx2html.parser.cell*), [12](#page-15-3) fill (*xlsx2html.parser.cell.CellInfo attribute*), [13](#page-16-3) Font (*class in xlsx2html.parser.cell*), [13](#page-16-3) font (*xlsx2html.parser.cell.CellInfo attribute*), [13](#page-16-3) format\_date() (*in module xlsx2html.format.dt*), [16](#page-19-1) format\_datetime() (*in module xlsx2html.format.dt*), [17](#page-20-2) format\_decimal() (*in module xlsx2html.format.number*), [16](#page-19-1) format\_hyperlink() (*in module xlsx2html.format.hyperlink*), [18](#page-21-0) format\_time() (*in module xlsx2html.format.dt*), [17](#page-20-2) format\_timedelta() (*in module xlsx2html.format.dt*), [17](#page-20-2) formatted\_value (*xlsx2html.parser.cell.CellInfo attribute*), [13](#page-16-3) formula\_wb (*xlsx2html.core.XLSX2HTMLConverter attribute*), [10](#page-13-1) from\_cell() (*xlsx2html.parser.cell.CellInfo class*
- *method*), [14](#page-17-3)
- from\_ws\_image() (*xlsx2html.parser.image.ImageInfo class method*), [14](#page-17-3)

### G

get\_border() (*xlsx2html.parser.cell.CellInfo static method*), [14](#page-17-3) get\_border\_style\_from\_cell() (*xlsx2html.render.html.HtmlRenderer method*), [15](#page-18-1) get\_cell\_data() (*xlsx2html.parser.parser.XLSXParser method*), [12](#page-15-3) get\_columns() (*xlsx2html.parser.parser.XLSXParser static method*), [12](#page-15-3) get\_diagonal\_border\_style() (*xlsx2html.render.html.HtmlRenderer method*), [15](#page-18-1) get\_html() (*xlsx2html.core.XLSX2HTMLConverter method*), [11](#page-14-4) get\_html\_stream() (*xlsx2html.core.XLSX2HTMLConverter method*), [11](#page-14-4) get\_hyperlink() (*in module xlsx2html.format.hyperlink*), [18](#page-21-0) get\_images() (*xlsx2html.parser.parser.XLSXParser static method*), [12](#page-15-3) get\_sheet() (*xlsx2html.parser.parser.XLSXParser method*), [12](#page-15-3) get\_sheet\_names() (*xlsx2html.parser.parser.XLSXParser method*), [12](#page-15-3) get\_styles\_from\_cell() (*xlsx2html.render.html.HtmlRenderer method*), [15](#page-18-1) get\_table() (*xlsx2html.core.XLSX2HTMLConverter* L M N O

- *method*), [10](#page-13-1)
- get\_tables() (*xlsx2html.core.XLSX2HTMLConverter method*), [10](#page-13-1)

### H

height (*xlsx2html.parser.cell.CellInfo attribute*), [13](#page-16-3) height (*xlsx2html.parser.image.ImageInfo attribute*), [14](#page-17-3) hidden (*xlsx2html.parser.parser.Column attribute*), [11](#page-14-4) horizontal (*xlsx2html.parser.cell.Alignment attribute*), [13](#page-16-3) href (*xlsx2html.format.hyperlink.Hyperlink attribute*), [17](#page-20-2) html (*xlsx2html.core.ConverterTableResult attribute*), [11](#page-14-4) HtmlRenderer (*class in xlsx2html.render.html*), [14](#page-17-3) Hyperlink (*class in xlsx2html.format.hyperlink*), [17](#page-20-2) I

id (*xlsx2html.parser.cell.CellInfo attribute*), [13](#page-16-3) ImageInfo (*class in xlsx2html.parser.image*), [14](#page-17-3) images (*xlsx2html.parser.parser.ParserResult attribute*), [12](#page-15-3)

indent (*xlsx2html.parser.cell.Alignment attribute*), [13](#page-16-3) index (*xlsx2html.parser.parser.Column attribute*), [11](#page-14-4) inline\_styles (*xlsx2html.core.XLSX2HTMLConverter attribute*), [10](#page-13-1)

italic (*xlsx2html.parser.cell.Font attribute*), [13](#page-16-3)

left (*xlsx2html.parser.cell.Borders attribute*), [12](#page-15-3) letter (*xlsx2html.parser.parser.Column attribute*), [11](#page-14-4) locale (*xlsx2html.core.XLSX2HTMLConverter attribute*), [10](#page-13-1) location (*xlsx2html.format.hyperlink.Hyperlink attribute*), [17](#page-20-2)

merge\_borders() (*xlsx2html.parser.parser.XLSXParser static method*), [12](#page-15-3) MergedCellInfo (*class in xlsx2html.parser.parser*), [11](#page-14-4) module xlsx2html.format.dt, [16](#page-19-1) xlsx2html.format.hyperlink, [17](#page-20-2) xlsx2html.format.locale, [17](#page-20-2) xlsx2html.format.number, [15](#page-18-1)

- xlsx2html.parser.cell, [12](#page-15-3) xlsx2html.parser.image, [14](#page-17-3) xlsx2html.parser.parser, [11](#page-14-4) xlsx2html.render.html, [14](#page-17-3)
- normalize\_datetime\_format() (*in module xlsx2html.format.dt*), [16](#page-19-1)

offset (*xlsx2html.parser.image.ImageInfo attribute*), [14](#page-17-3) outline (*xlsx2html.parser.cell.Font attribute*), [13](#page-16-3) overline (*xlsx2html.parser.cell.Font attribute*), [13](#page-16-3)

### P

parse\_formula (*xlsx2html.core.XLSX2HTMLConverter attribute*), [10](#page-13-1) parse\_locale\_code() (*in module xlsx2html.format.locale*), [17](#page-20-2) parser (*xlsx2html.core.XLSX2HTMLConverter attribute*), [10](#page-13-1) ParserResult (*class in xlsx2html.parser.parser*), [11](#page-14-4) pattern (*xlsx2html.parser.cell.Fill attribute*), [12](#page-15-3) PatternParser (*class in xlsx2html.format.number*), [16](#page-19-1) Point (*class in xlsx2html.parser.image*), [14](#page-17-3)

### R

render() (*xlsx2html.render.html.HtmlRenderer method*), [14](#page-17-3)

render\_cell() (*xlsx2html.render.html.HtmlRenderer method*), [15](#page-18-1)

render\_column() (*xlsx2html.render.html.HtmlRenderer method*), [15](#page-18-1)

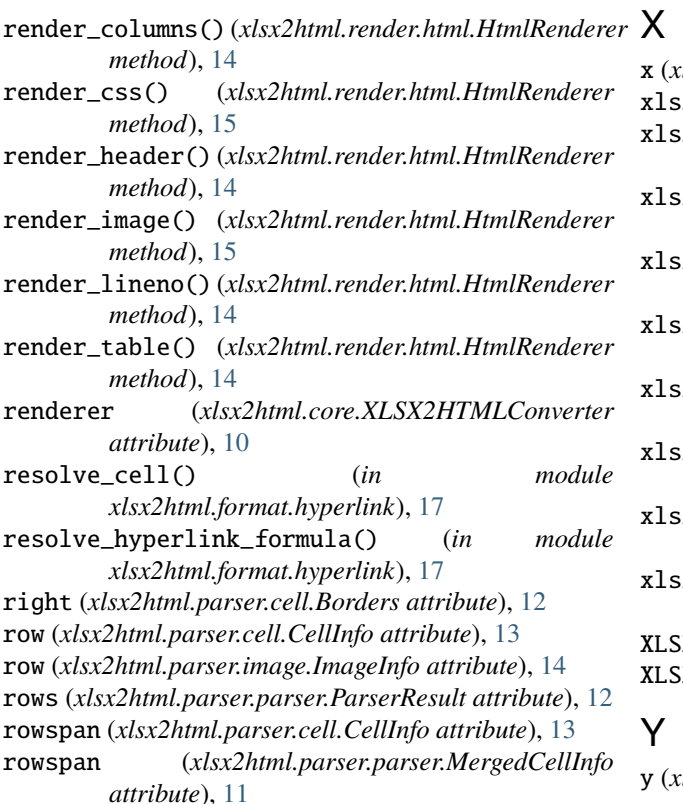

### S

shadow (*xlsx2html.parser.cell.Font attribute*), [13](#page-16-3) size (*xlsx2html.parser.cell.Font attribute*), [13](#page-16-3) src (*xlsx2html.parser.image.ImageInfo attribute*), [14](#page-17-3) strike (*xlsx2html.parser.cell.Font attribute*), [13](#page-16-3) style (*xlsx2html.parser.cell.Border attribute*), [12](#page-15-3)

### T

target (*xlsx2html.format.hyperlink.Hyperlink attribute*), [17](#page-20-2) text\_rotation (*xlsx2html.parser.cell.Alignment attribute*), [13](#page-16-3) title (*xlsx2html.format.hyperlink.Hyperlink attribute*), [17](#page-20-2) top (*xlsx2html.parser.cell.Borders attribute*), [12](#page-15-3)

### U

underline (*xlsx2html.parser.cell.Font attribute*), [13](#page-16-3)

### $\vee$

value (*xlsx2html.parser.cell.CellInfo attribute*), [13](#page-16-3) vertical (*xlsx2html.parser.cell.Alignment attribute*), [13](#page-16-3)

### W

wb (*xlsx2html.core.XLSX2HTMLConverter attribute*), [10](#page-13-1) width (*xlsx2html.parser.image.ImageInfo attribute*), [14](#page-17-3) width (*xlsx2html.parser.parser.Column attribute*), [11](#page-14-4)

x (*xlsx2html.parser.image.Point attribute*), [14](#page-17-3) xlsx2html() (*in module xlsx2html.core*), [9](#page-12-1) x2html.format.dt module, [16](#page-19-1) x2html.format.hyperlink module, [17](#page-20-2) x2html.format.locale module, [17](#page-20-2) x2html.format.number module, [15](#page-18-1) x2html.parser.cell module, [12](#page-15-3) x2html.parser.image module, [14](#page-17-3) x2html.parser.parser module, [11](#page-14-4) x2html.render.html module, [14](#page-17-3) XLSX2HTMLConverter (*class in xlsx2html.core*), [9](#page-12-1) XLSXParser (*class in xlsx2html.parser.parser*), [12](#page-15-3)

y (*xlsx2html.parser.image.Point attribute*), [14](#page-17-3)